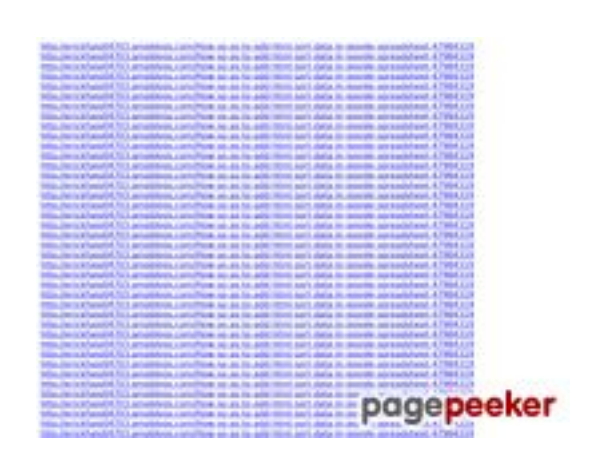

#### **Webseiten-Bericht für ssns.tk**

Generiert am 25 November 2022 16:58 PM

**Der Wert ist 63/100**

**SEO Inhalte**

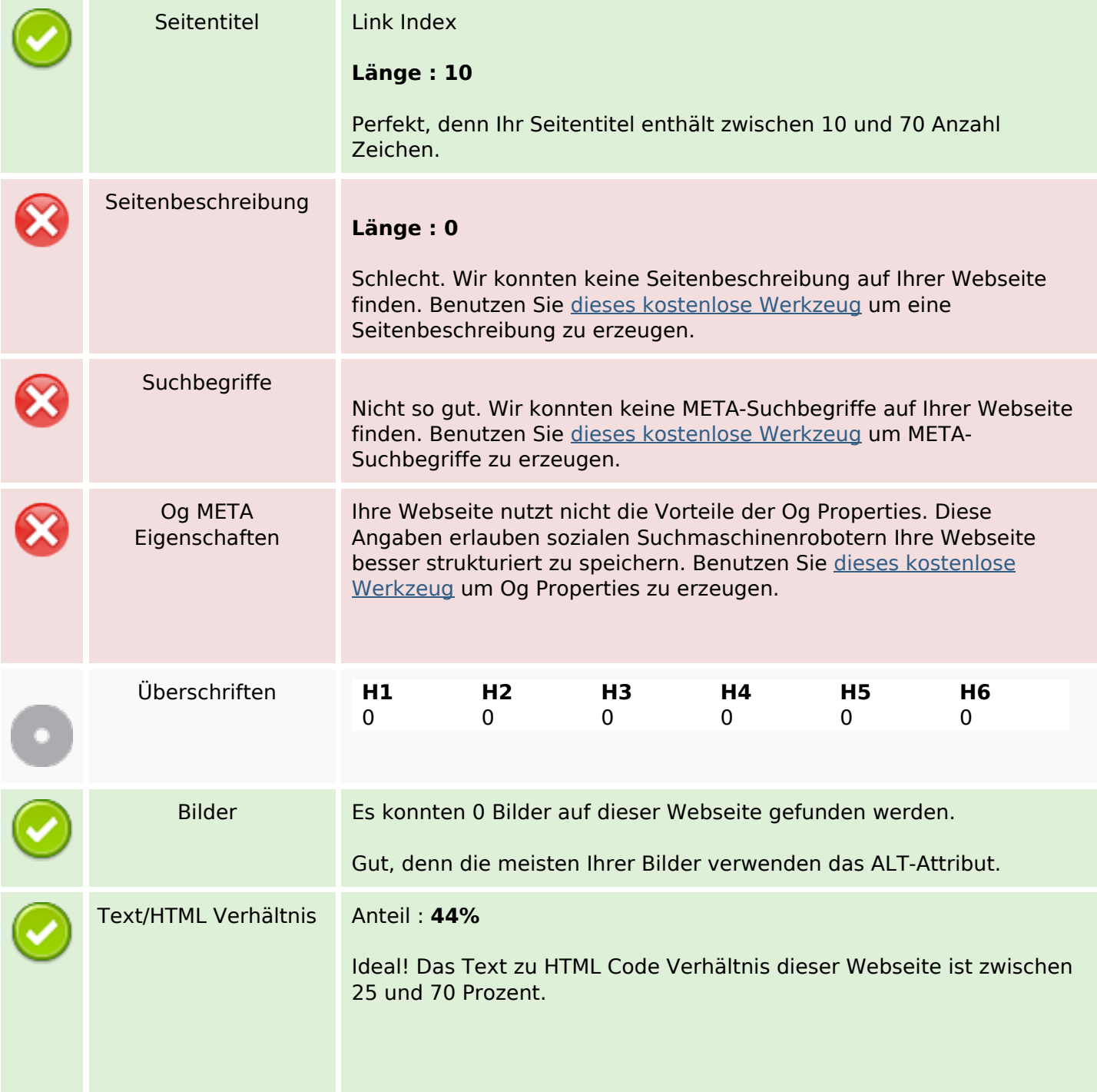

#### **SEO Inhalte**

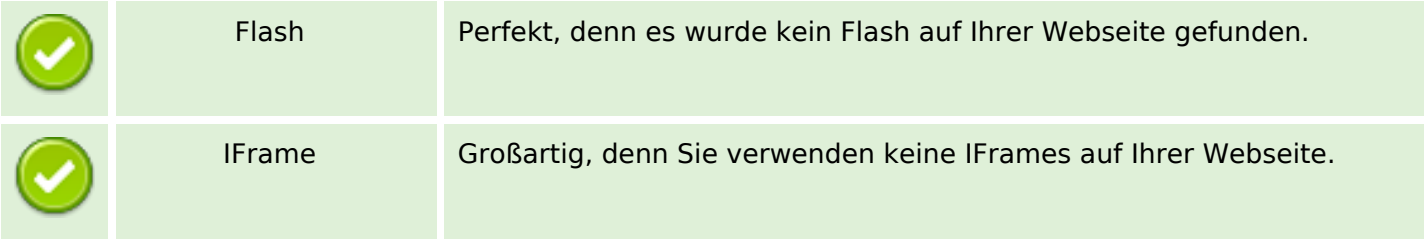

#### **SEO Links**

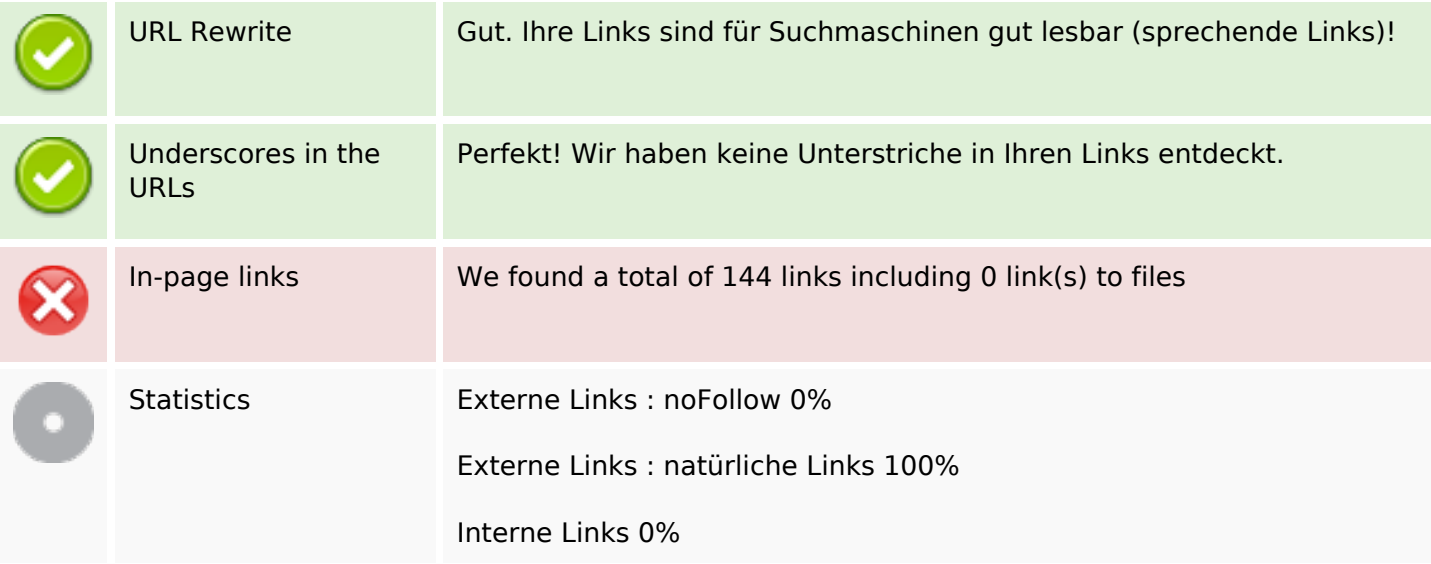

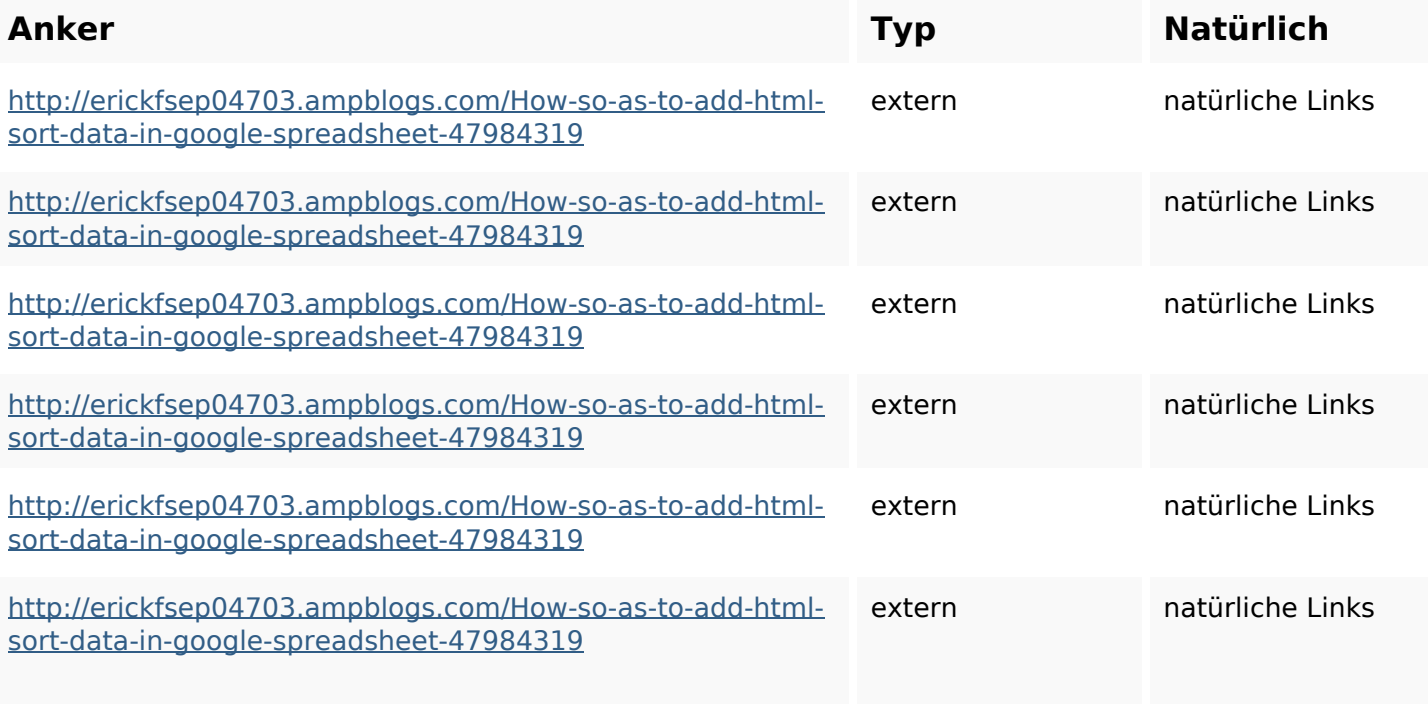

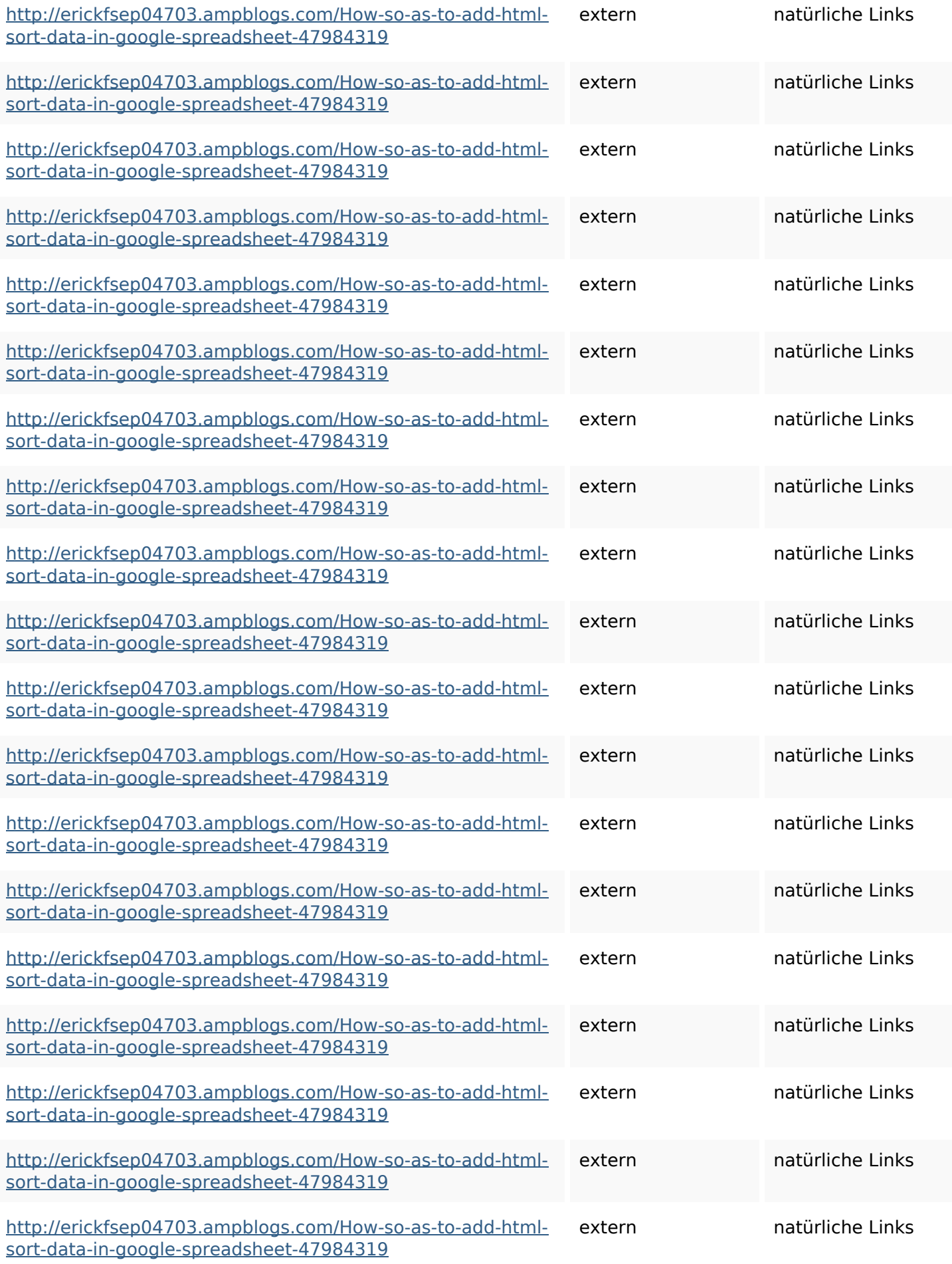

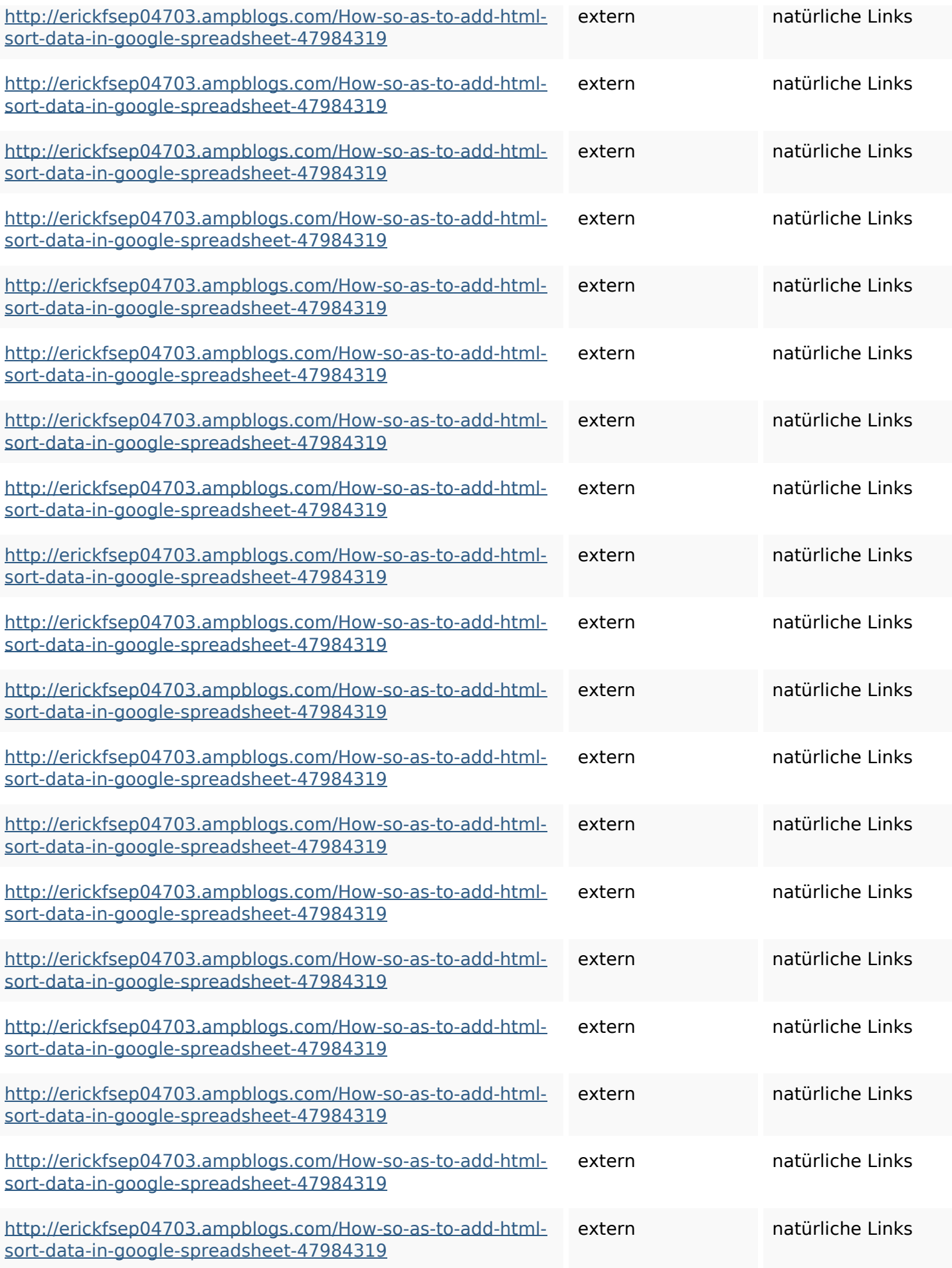

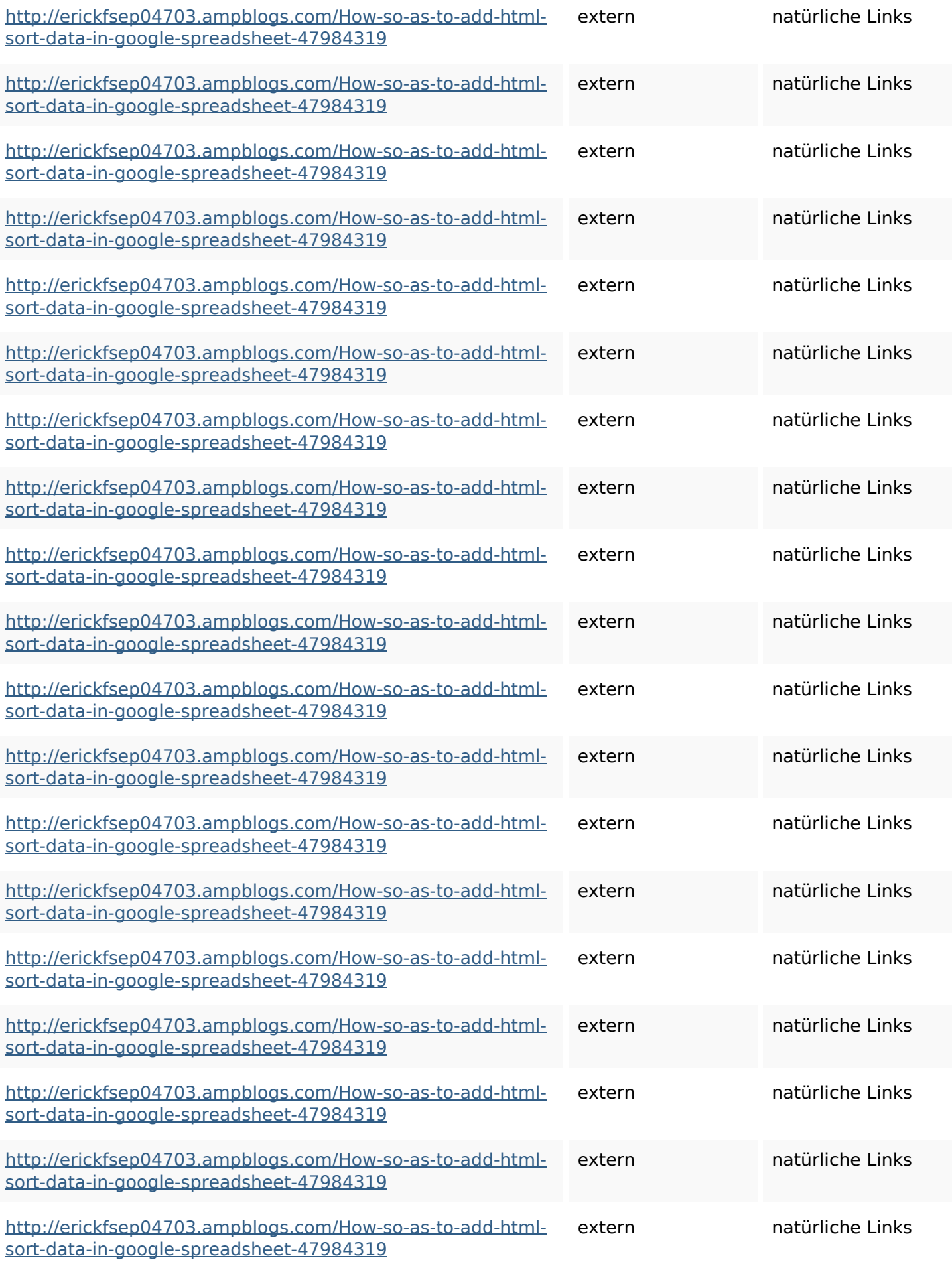

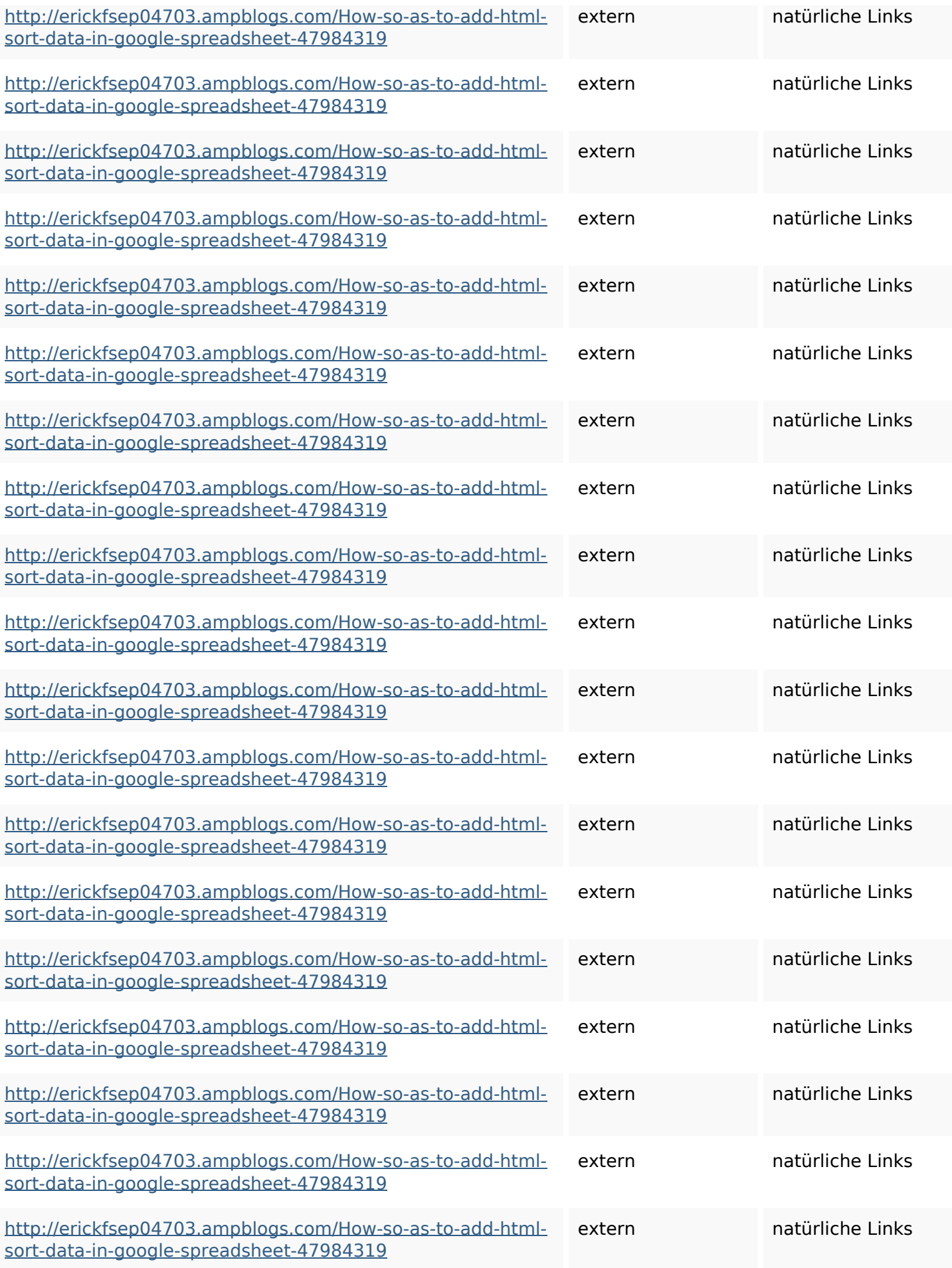

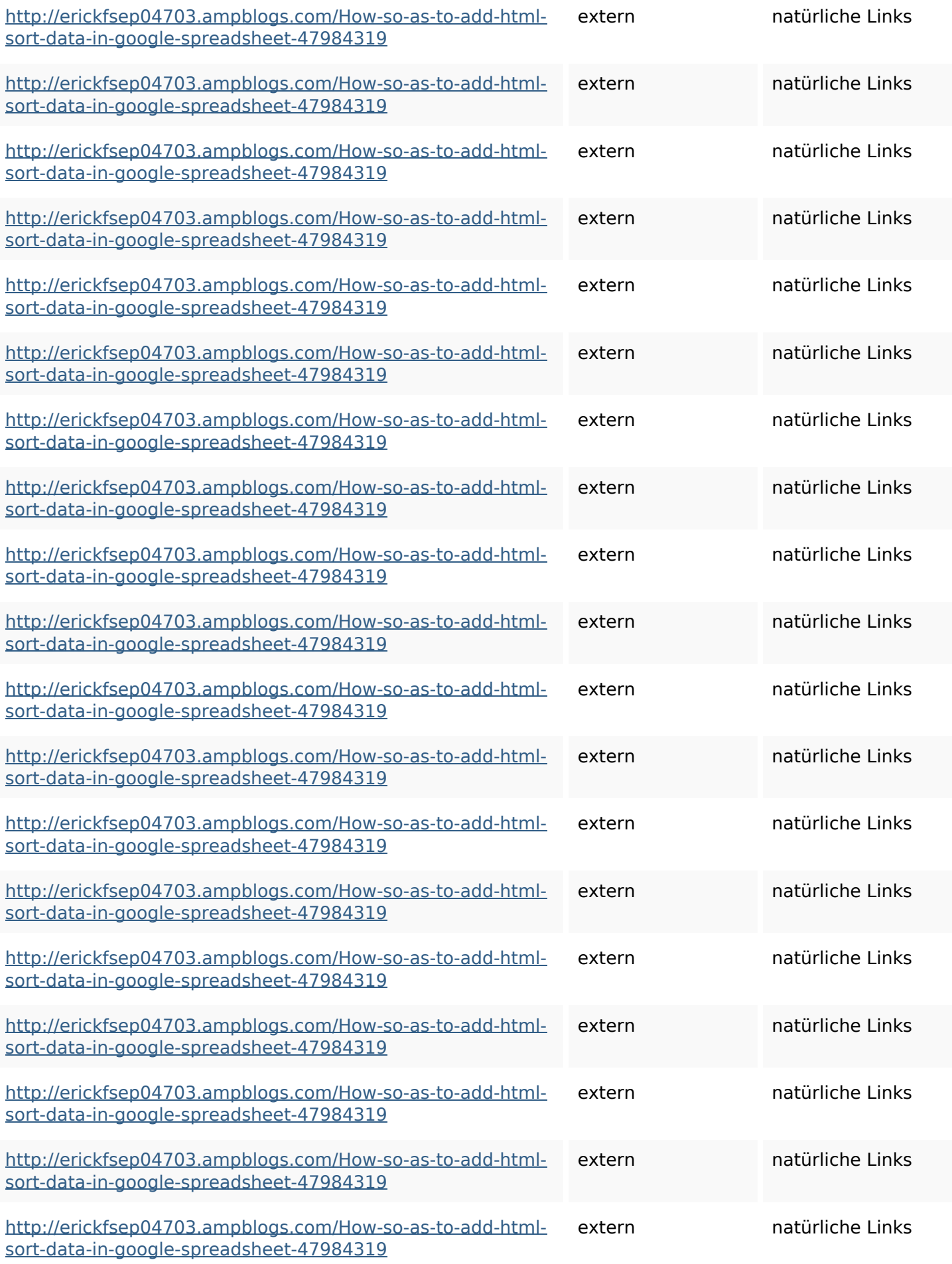

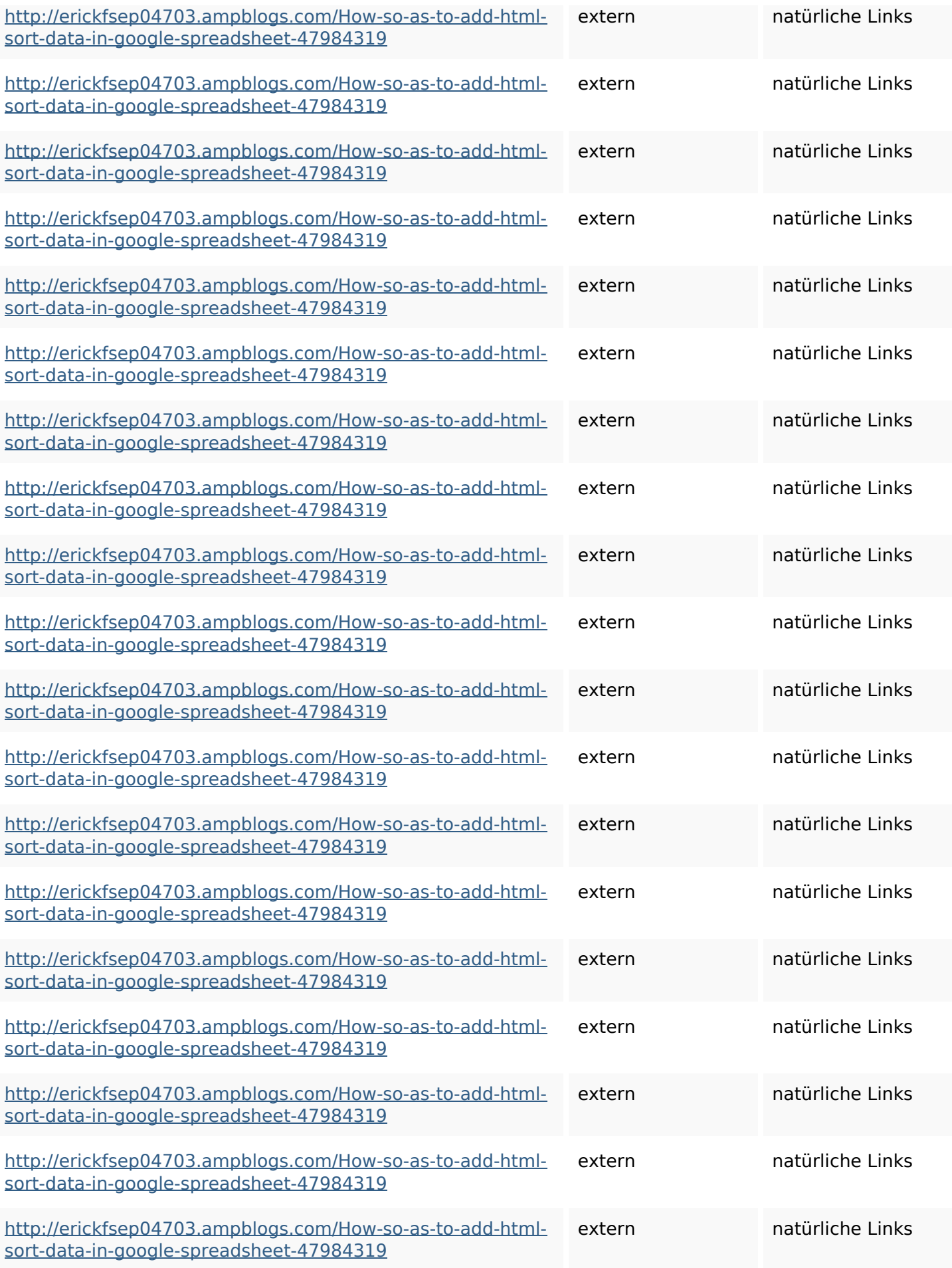

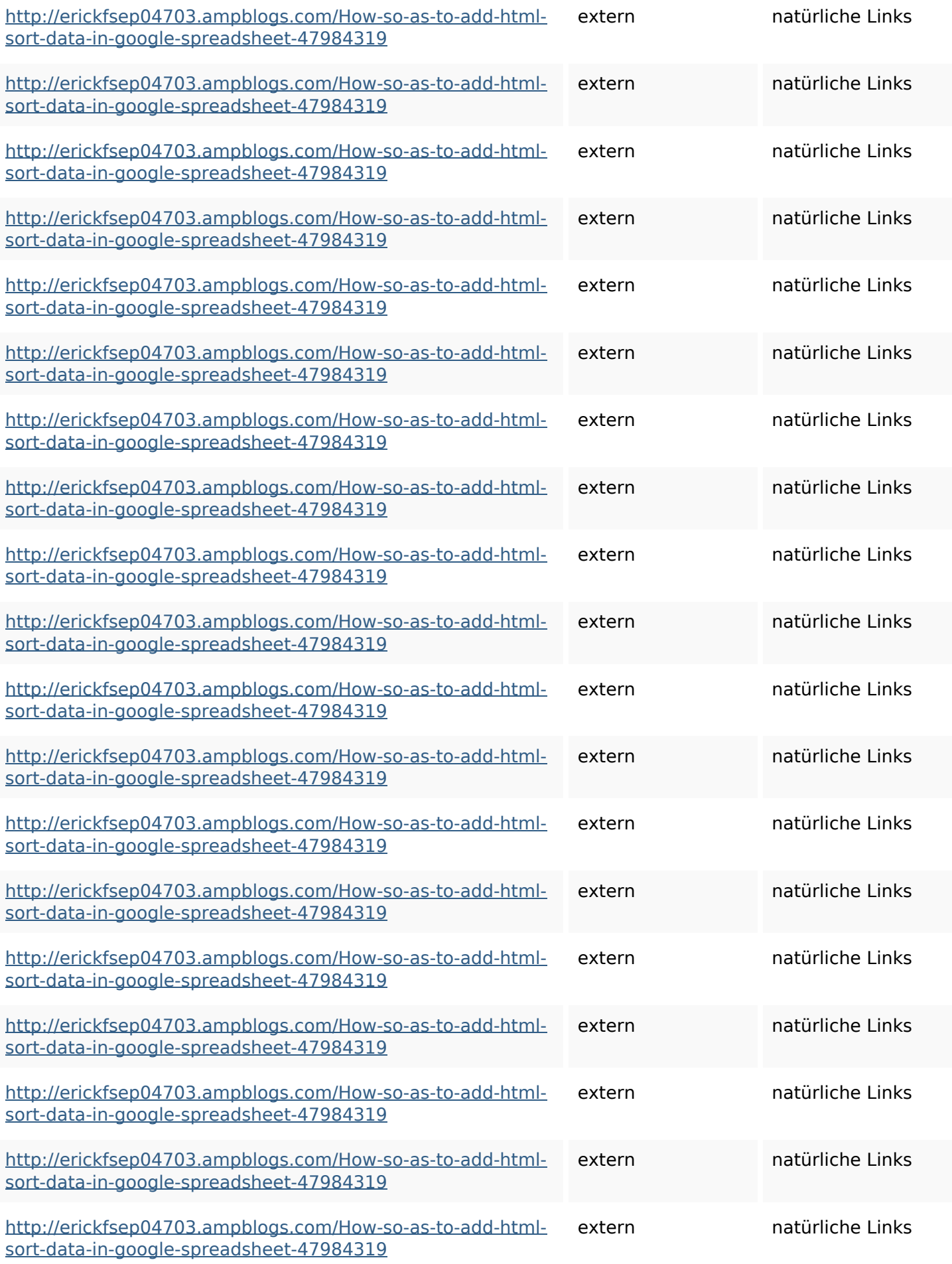

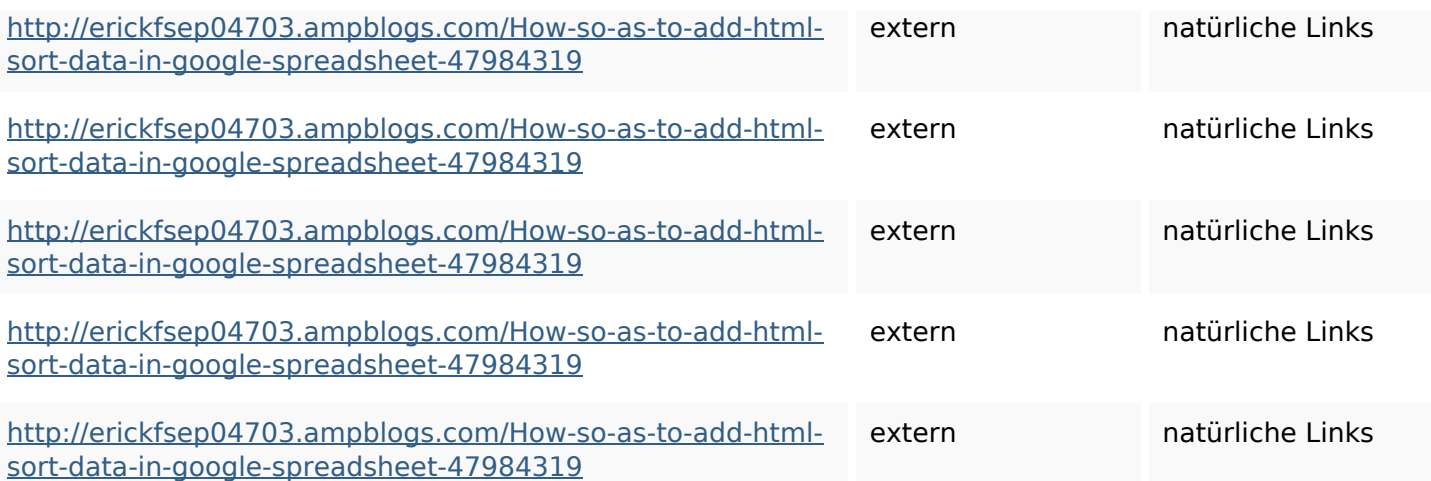

## **SEO Suchbegriffe**

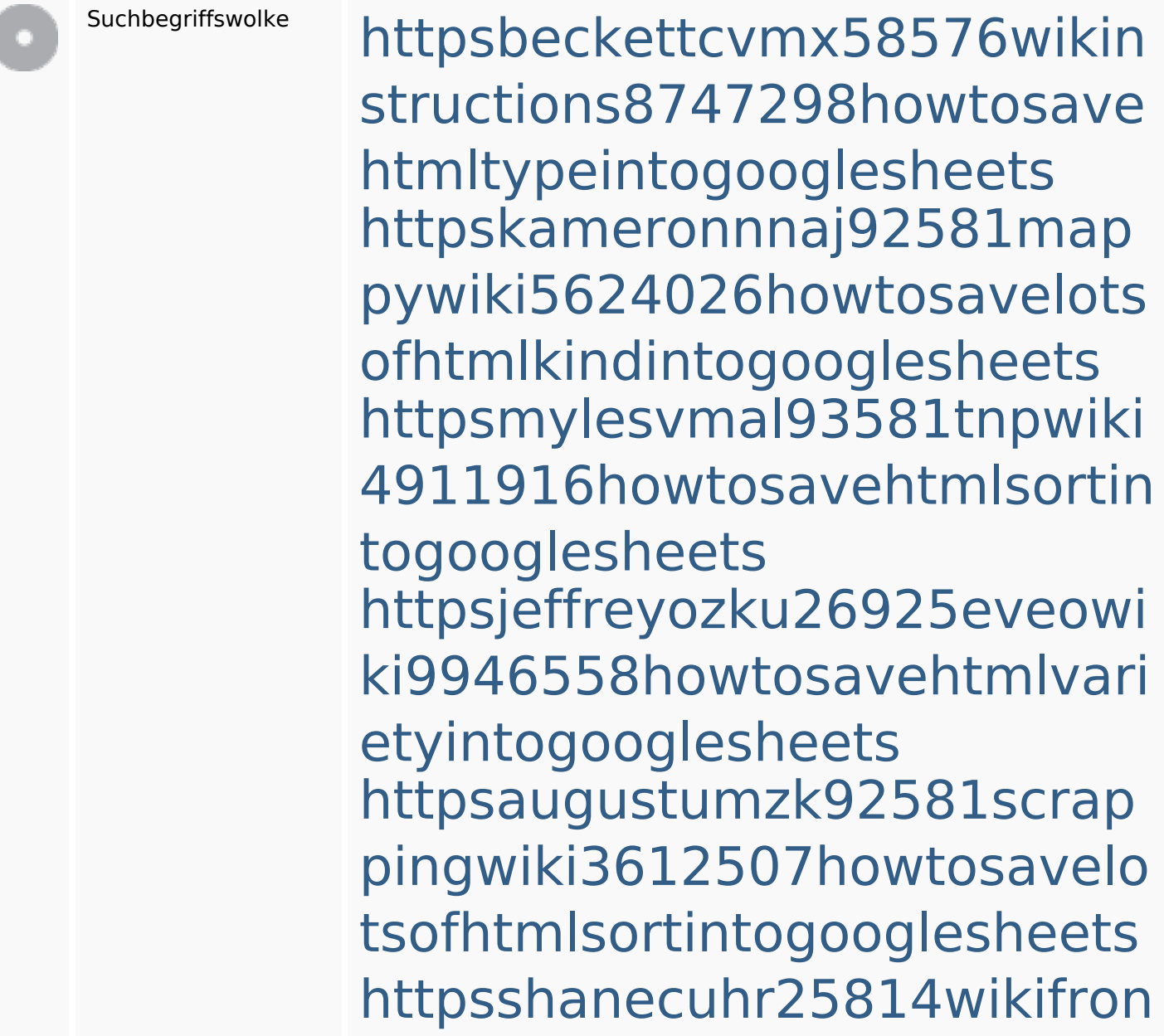

#### **SEO Suchbegriffe**

tier6249831howtosavelotsofh tmlkindintogooglesheets httpszaneassx00122hazeron wiki5969052howtoavoidwasti nghtmlkindintogooglesheets httpsdeannhuf81470eqnextw iki3056743howtosavelotsofht mlkindintogooglesheets httpsfernandojufo04793wikis sl6347571howtosavehtmltyp eintogooglesheets httpsangelooesc69258mywiki party7969747howtoavoidwas tinghtmltypeintogooglesheet s

#### **Keywords Consistency**

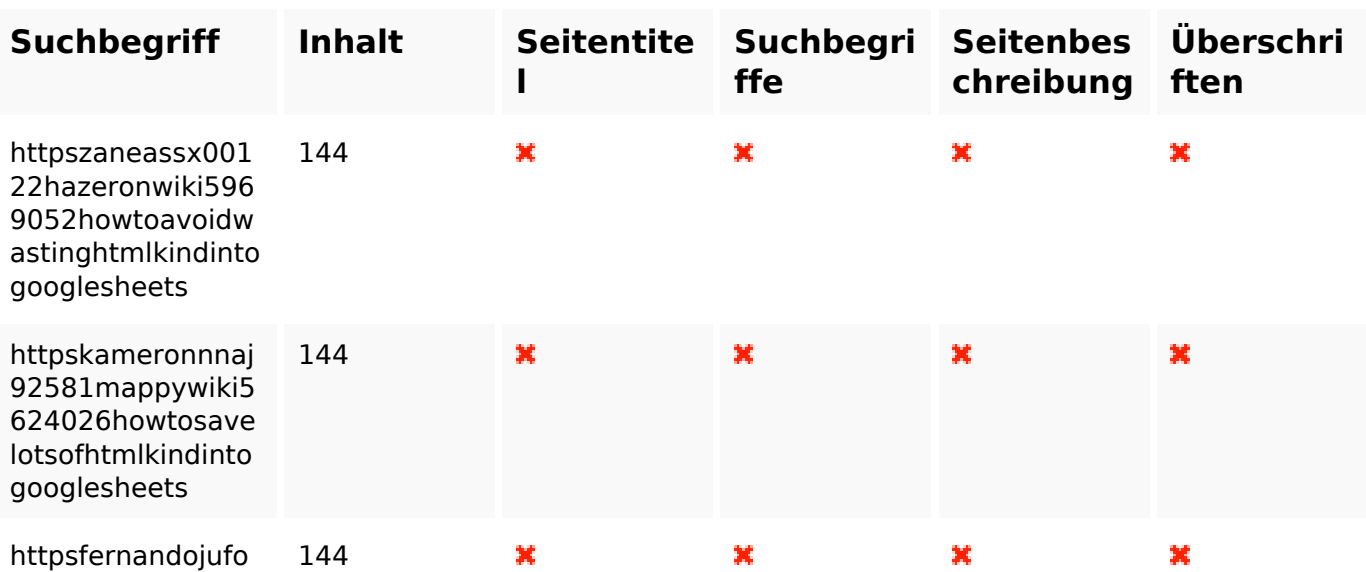

### **Keywords Consistency**

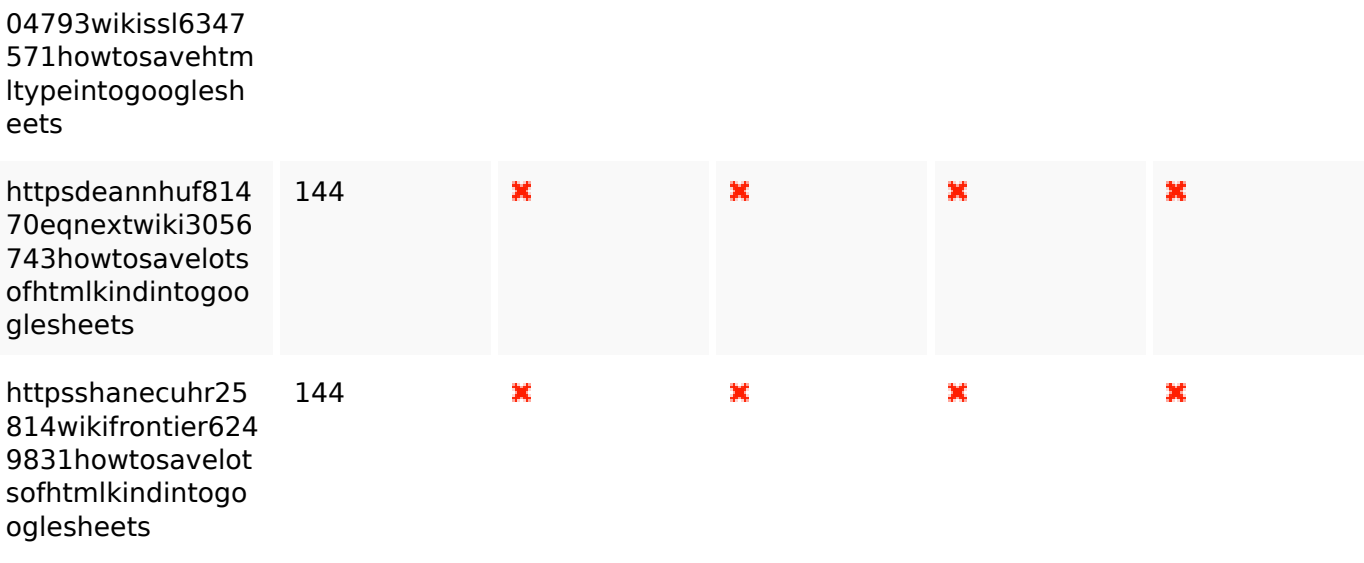

### **Benutzerfreundlichkeit**

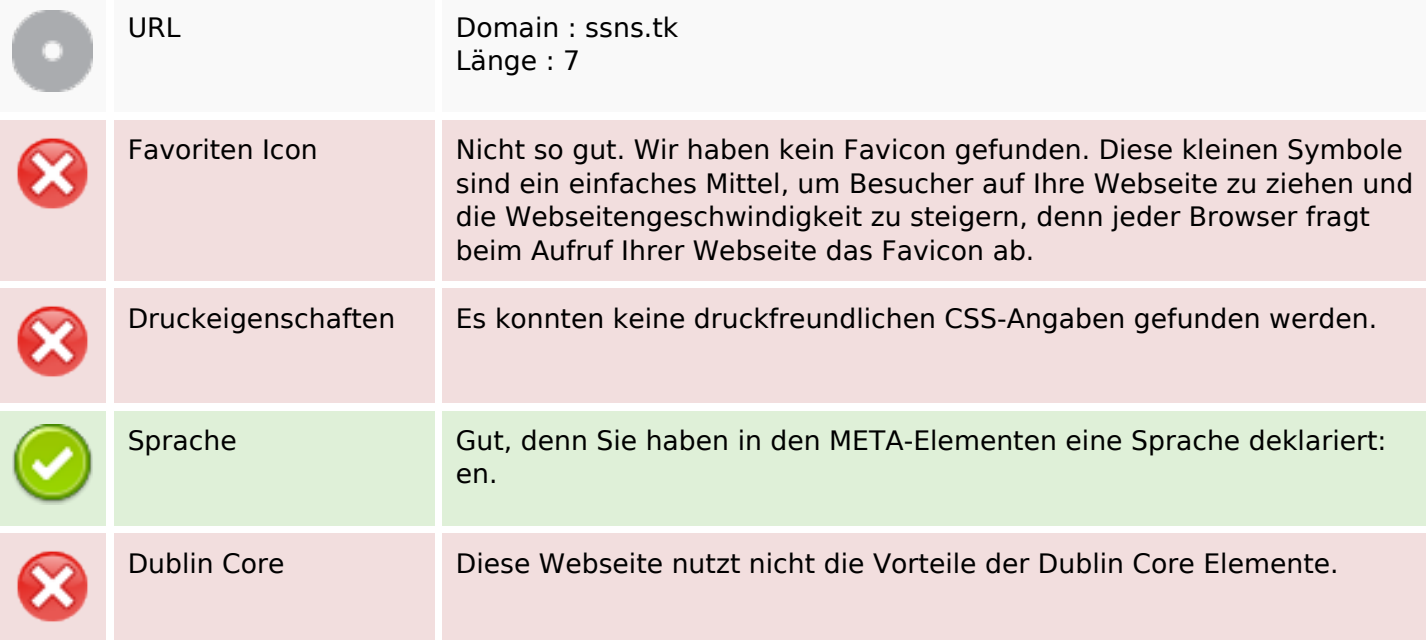

#### **Dokument**

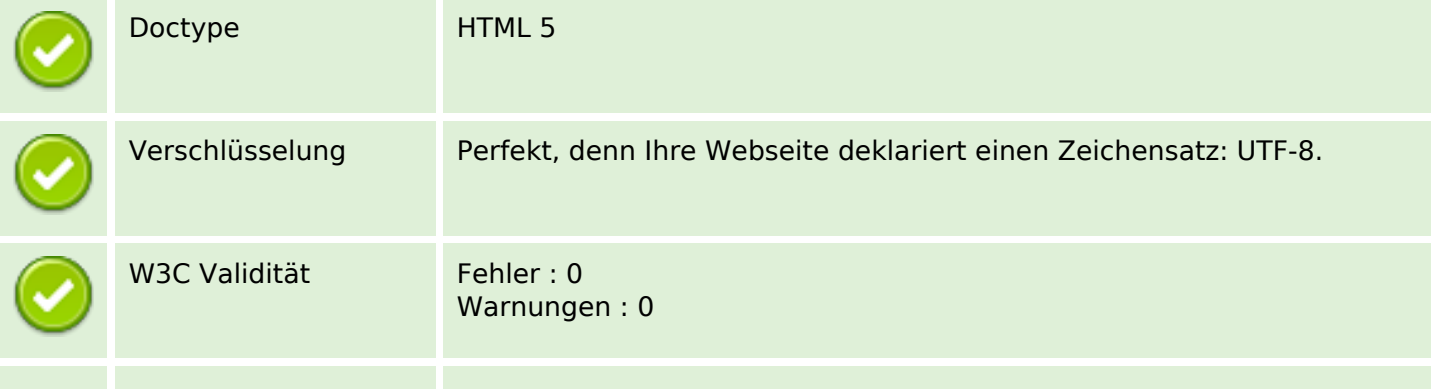

#### **Dokument**

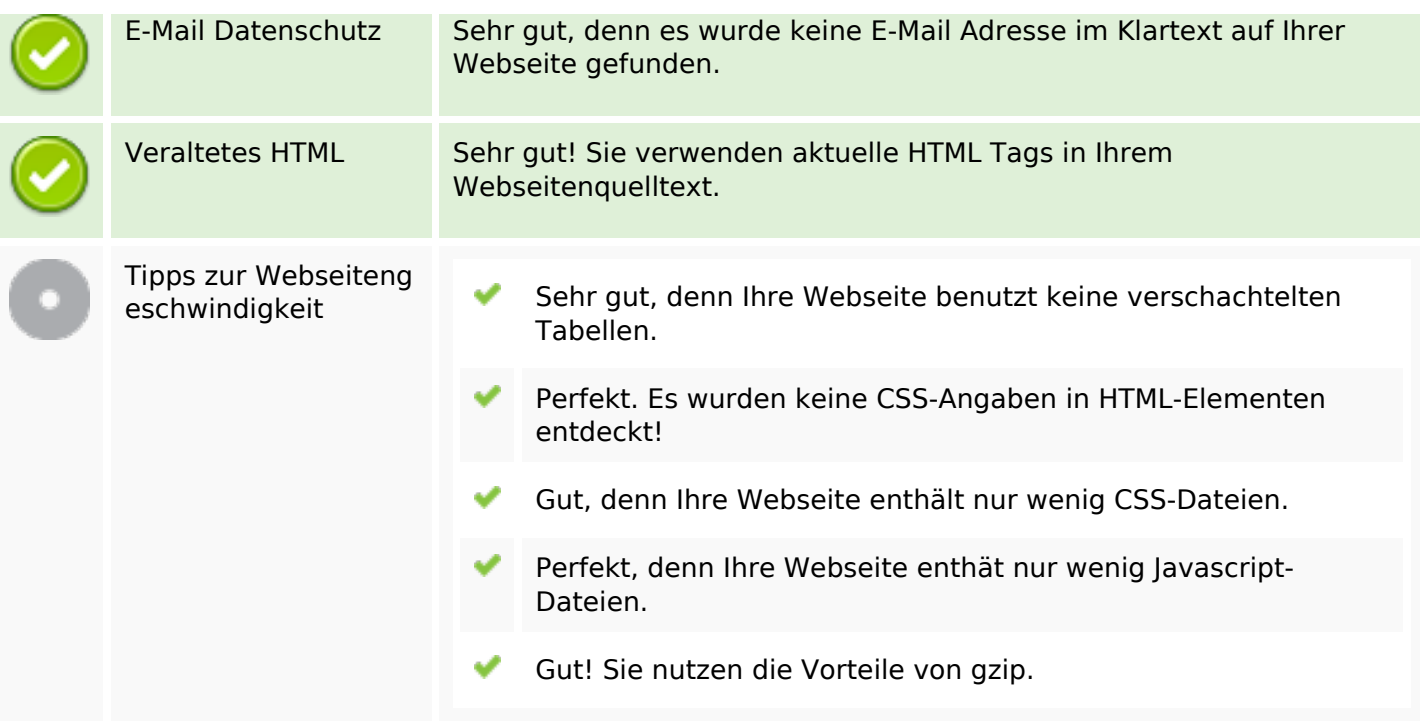

#### **Mobile**

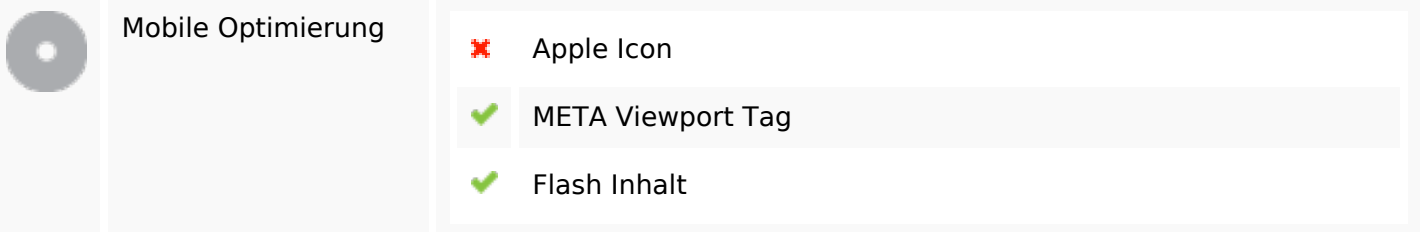

## **Optimierung**

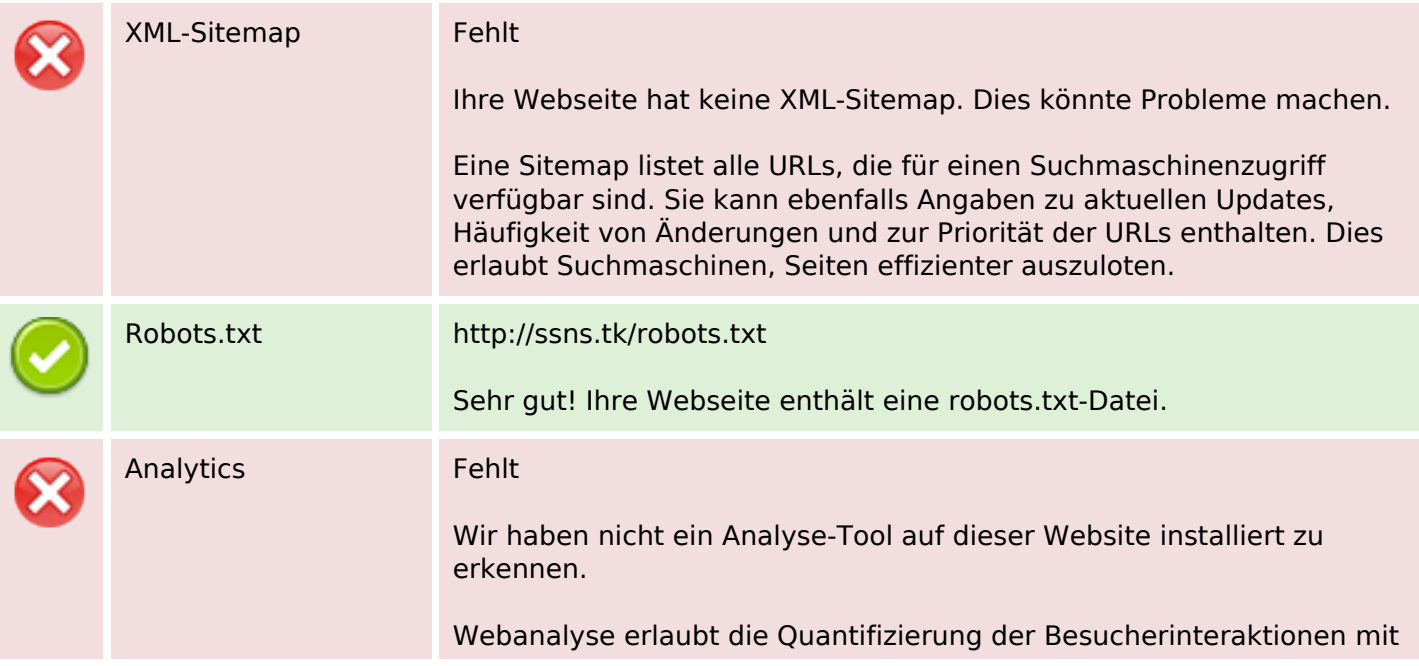

#### **Optimierung**

Ihrer Seite. Insofern sollte zumindest ein Analysetool installiert werden. Um die Befunde abzusichern, empfiehlt sich das parallele Verwenden eines zweiten Tools.